Индуктивное построение регрессионных моделей волатильности (проверка гипотез Дэглиша-Халла-Суо)

> <span id="page-0-0"></span>В. В. Стрижов Р. А. Сологуб

Московский физико-технический институт Факультет управления и прикладной математики

Интеллектуализация Обработки Информации 9–14 Июня 2008, Алушта

# Задача нелинейной регрессии

<sup>1</sup> Задана регрессионная выборка — множество пар

$$
D=\{(\mathbf{x}_n,y_n)\}_{n=1}^N.
$$

<sup>2</sup> Задано конечное множество порождающих функций

$$
\mathsf{G}=\{\mathsf{g}(\mathbf{b},\cdot,\cdot,...,\cdot)|\mathsf{g}:\mathbb{R}\times...\times\mathbb{R}\rightarrow\mathbb{R}\}.
$$

**3** Суперпозиция порождающих функций из G определяет параметрическую регрессионную модель

<span id="page-1-0"></span>
$$
f=f(\mathbf{w},\mathbf{x}).
$$

 $\bullet$  Требуется отыскать модель  $f$ , минимизирующую

$$
E_D=\sum_{n=1}^N(f(\mathbf{w},\mathbf{x}_n)-y_n)^2.
$$

#### Построение модели волатильности опционных торгов

Опцион — контракт, дающий покупателю право покупки или продажи актива по заданной цене в заданный момент времени.

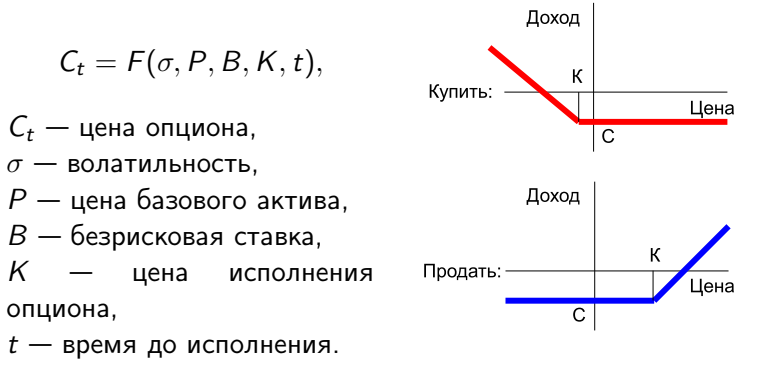

<span id="page-2-0"></span>
$$
C_t = \mathcal{N}\left(\frac{\ln(\frac{P}{K})+t(B+\frac{\sigma^2}{2})}{\sigma\sqrt{t}}\right)-Ke^{-Bt}\mathcal{N}\left(\frac{\ln(\frac{P}{K})+t(B-\frac{\sigma^2}{2})}{\sigma\sqrt{t}}\right)
$$

#### [Постановка](#page-1-0) задачи

[Вычислительный](#page-8-0) эксперимент [Полученные](#page-13-0) результаты Задача [нелинейной](#page-1-0) регрессии Построение модели [волатильности](#page-2-0) опционных торгов

### Историческая цена акции

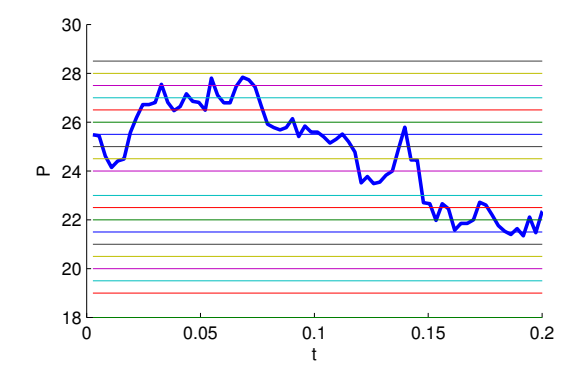

 $t$  – время до исполнения опциона в годах,

 $P$  — цена актива в указанный период.

Горизонтальные линии соответствуют различным ценам исполнения  $K$ .

#### [Постановка](#page-1-0) задачи

[Вычислительный](#page-8-0) эксперимент [Полученные](#page-13-0) результаты Задача [нелинейной](#page-1-0) регрессии Построение модели [волатильности](#page-2-0) опционных торгов

### Исторические цены опционов для всех значений  $K$

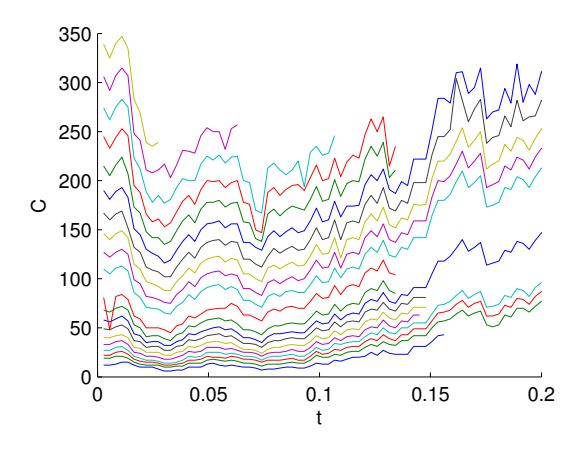

 $t$  — время до исполнения опциона в годах,

 $C$  — цена опциона в указанный период.

В. В. Стрижов, Р. А. Сологуб Индуктивное построение [регрессионных](#page-0-0) моделей

#### Вычисление волатильности опциона

Волатильность — характеристика изменчивости цены акции,

$$
\sigma^{\textsf{imp}} = \arg\min_{\sigma}(\mathcal{C}_{\textsf{hist}} - \mathcal{C}(\sigma, P, B, K, t)).
$$

Предполагаемая волатильность — зависимая переменная искомой регрессионной модели.

(Знание волатильности позволяет определять риск капиталовложений.)

[Постановка](#page-1-0) задачи

[Вычислительный](#page-8-0) эксперимент [Полученные](#page-13-0) результаты Задача [нелинейной](#page-1-0) регрессии Построение модели [волатильности](#page-2-0) опционных торгов

# Улыбка волатильности

Предполагаемая волатильность зависит от времени  $t$  и цены исполнения K.

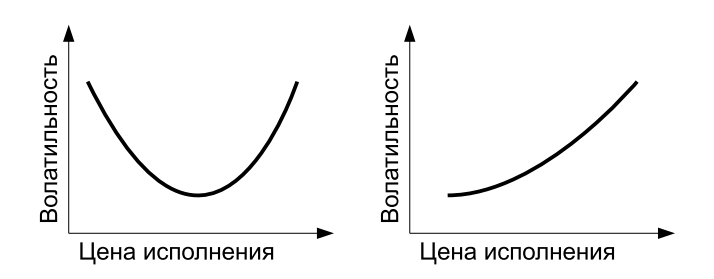

#### Модель волатильности, предложенная экспертами

Модель для игроков рынка РТС

$$
\sigma = \sigma(\mathbf{w}) = w_1 + w_2(1 - \exp(-w_3x^2)) + \frac{w_4 \arctan(w_5x)}{w_5},
$$
  
 
$$
\mathsf{r}_1 \mathsf{r}_2 = \frac{\log(K) - \log(C(t))}{\sqrt{t}}.
$$

Модельные предположения [Дэглиш, 2006]

Волатильность зависит зависит только от цены опциона:

$$
\frac{d\sigma}{dP}=\frac{\partial\sigma}{\partial C(P)}\frac{dC(P)}{dP}.
$$

Волатильность зависит от времени пропорционально обратному корню:

$$
\sigma = \Phi\left(\frac{\ln(K/F)}{\sqrt{t}}\right).
$$

#### Исторические данные

- В работе использовались следующие данные:
	- Полугодовой опцион Brent Crude Oil, с 02.01.2001 по 26.06.2001. Тип опциона — put, символ CLZ01.
	- Квартальный опцион CNX 100, индекс рынка Дели, с 30.09.2007 по 27.12.2007. Тип опциона — call, символ CE.
- Модель начального приближения предложена экспертами РТС

$$
\sigma = \sigma(\mathbf{w}) = w_1 + w_2(1 - \exp(-w_3x^2)) + \frac{w_4 \arctan(w_5x)}{w_5},
$$

<span id="page-8-0"></span>где 
$$
x = \frac{\ln K - \ln C(t)}{\sqrt{t}}
$$
.

[Исходные](#page-8-0) данные Алгоритм [построения](#page-10-0) моделей

# Порождающие функции

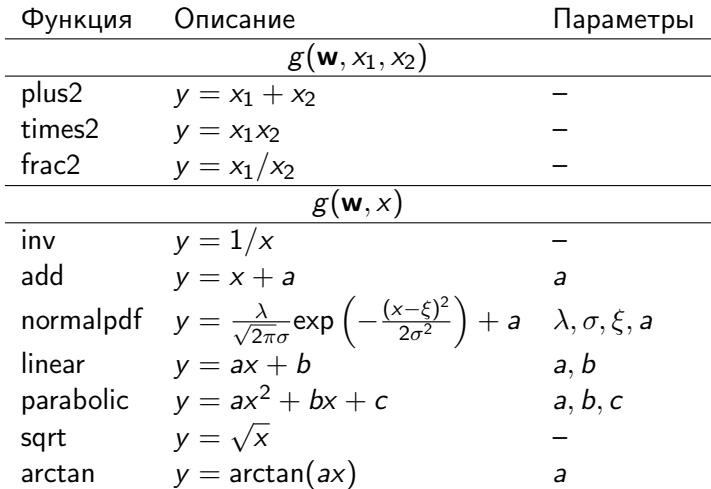

[Исходные](#page-8-0) данные Алгоритм [построения](#page-10-0) моделей

#### Основные шаги алгоритма

Итеративно выполняются следующие шаги:

1. Каждая модель из множества моделей претендентов  $f_1, \ldots, f_M$  настраивается:

<span id="page-10-0"></span>
$$
\mathbf{w}^{\text{MP}} = \arg\min_{\mathbf{w}} E_D(\mathbf{w}|D, f_i).
$$

# Обмен элементами

- 2. Выполняется обмен элементами суперпозиций:
	- $\bigcirc$  случайно выбирается пара индексов  $i, j \in \{1, ..., M\}$ ,<br>  $\bigcirc$  в моделях  $f_i$  и  $f_i$  выбираются элементы  $g_{ik}$  и  $g_{il}$
	- в моделях  $f_i$  и  $f_i$  выбираются элементы  $g_{ik}$  и  $g_{il}$
	- $\bullet$  порождаются новые модели  $f'_i$  и  $f'_j$  путем обмена моделей выбранными элементами.

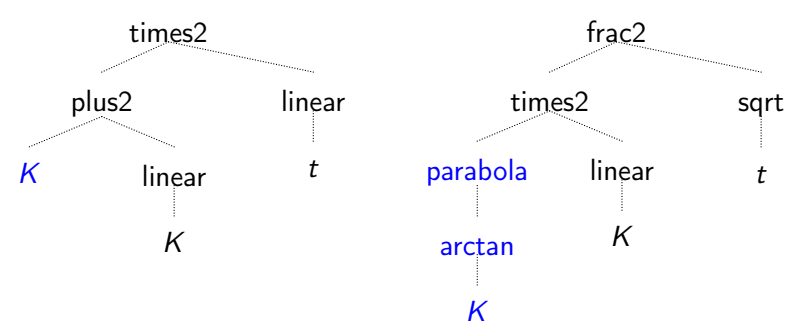

## Модификация элемента

- 3. Выполняется модификация полученных моделей. В каждой из  $\{f'_i\}$  с некоторой вероятностью выполняется замена элемента.
	- $\bullet$  множество элементов модели  $f_i$ , случайно выбирается  $g_{ik}$ ;
	- $\bullet\,$  из  $G$ , имеющих число аргументов, как у  $g_{ik}$ , выбирается  $g_{\rm s}$ ,
	- $\bm{3}$   $\bm{g}_{ik}$  заменяется на  $\bm{g}_{s}$ , если число их аргументов совпадает.

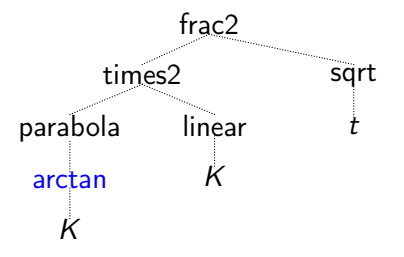

<span id="page-13-0"></span>Модели для [опциона](#page-13-0) CNX 100 Модели для [опциона](#page-15-0) CLZ [Выводы](#page-18-0)

# Результаты для опциона CNX 100

Проведено 5 запусков программы на исходных данных, по которым сгенерировано более 15000 моделей. Среди 200 лучших:

- Обратно корневая зависимость от времени наблюдается более чем у 160 лучших моделей.
- Зависимость от цены исполнения более чем у 140 лучших моделей арктангенсальная.

Модели для [опциона](#page-13-0) CNX 100 Модели для [опциона](#page-15-0) CLZ [Выводы](#page-18-0)

$$
\sigma = \frac{(w_1K + w_2)\mathcal{N}(K, w_3)}{\sqrt{t}}
$$

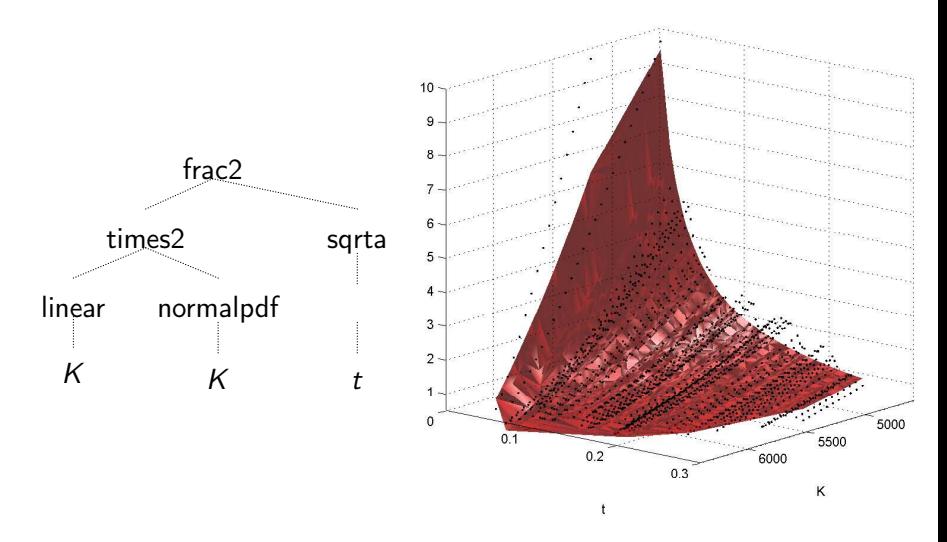

# Результаты для опциона CLZ

Проведено 10 запусков программы на исходных данных, по которым сгенерировано более 25000 моделей. Среди 400 лучших:

- Обратно корневая зависимость от времени наблюдается более чем у 300 лучших моделей.
- <span id="page-15-0"></span>Зависимость от цены исполнения более чем у 250 лучших моделей полиномиальна.

Модели для [опциона](#page-13-0) CNX 100 Модели для [опциона](#page-15-0) CLZ [Выводы](#page-18-0)

$$
\sigma = \frac{(w_1K + w_2)(w_1K^2 + w_2K + w_3)}{\sqrt{\arctan t}}
$$

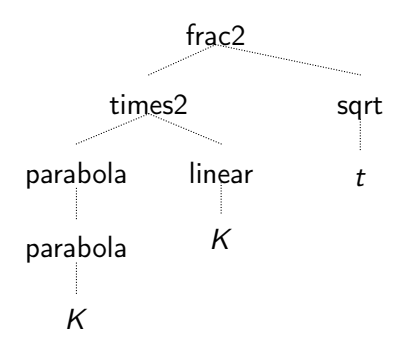

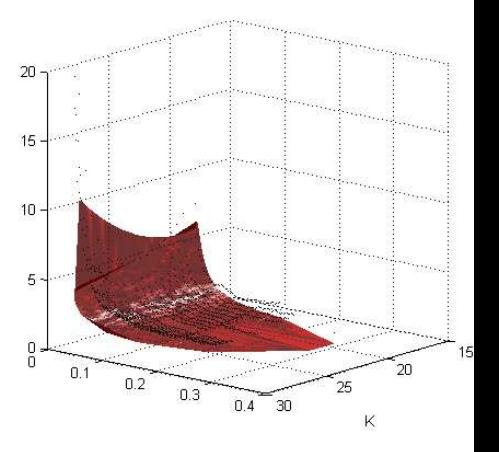

Модели для [опциона](#page-13-0) CNX 100 Модели для [опциона](#page-15-0) CLZ [Выводы](#page-18-0)

$$
\sigma = \frac{(w_1K + w_2)(w_1K^2 + w_2K + w_3)^2}{\sqrt{t}}
$$

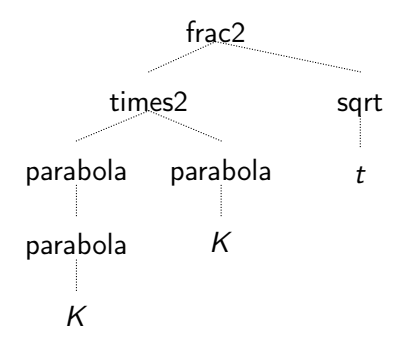

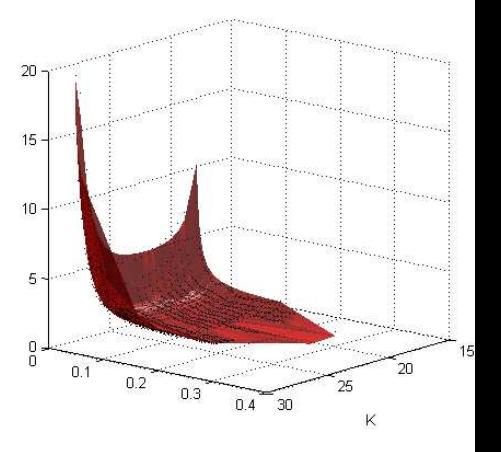

<span id="page-18-0"></span>Модели для [опциона](#page-13-0) CNX 100 Модели для [опциона](#page-15-0) CLZ [Выводы](#page-18-0)

#### Полученные результаты

- <sup>1</sup> Зависимость волатильности от времени обратно-корневая.
- <sup>2</sup> Зависимость волатильности от цены исполнения полиномиальная.
- <sup>3</sup> В случае, когда волатильность слабо зависит от цены исполнения, итоговая модель зависит только от времени (согласно модели Блэка-Шоулза).
- <sup>4</sup> Цена актива как переменная практически не встречается в лучших моделях, в случае её задания как независимой переменной.

# Заключение

- <sup>1</sup> Разработан алгоритм порождения регрессионных моделей, интерпретируемых экспертами в контексте предметной области.
- <sup>2</sup> Проведен вычислительный эксперимент с использованием исторических цен опционов CNX 100 и CLZ.
- <span id="page-19-0"></span><sup>3</sup> Результаты эксперимента не противоречат гипотезам Дэглиша-Халла-Суо.